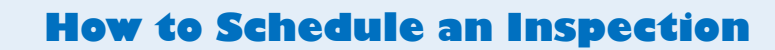

Welcome to Citizen Access and ePlan Review! Providing citizens, businesses, and visitors access to services online, 24 hours a day, 7 days a week.

## **<https://citizenportal.meridiancity.org/CitizenAccess/Default.aspx>**

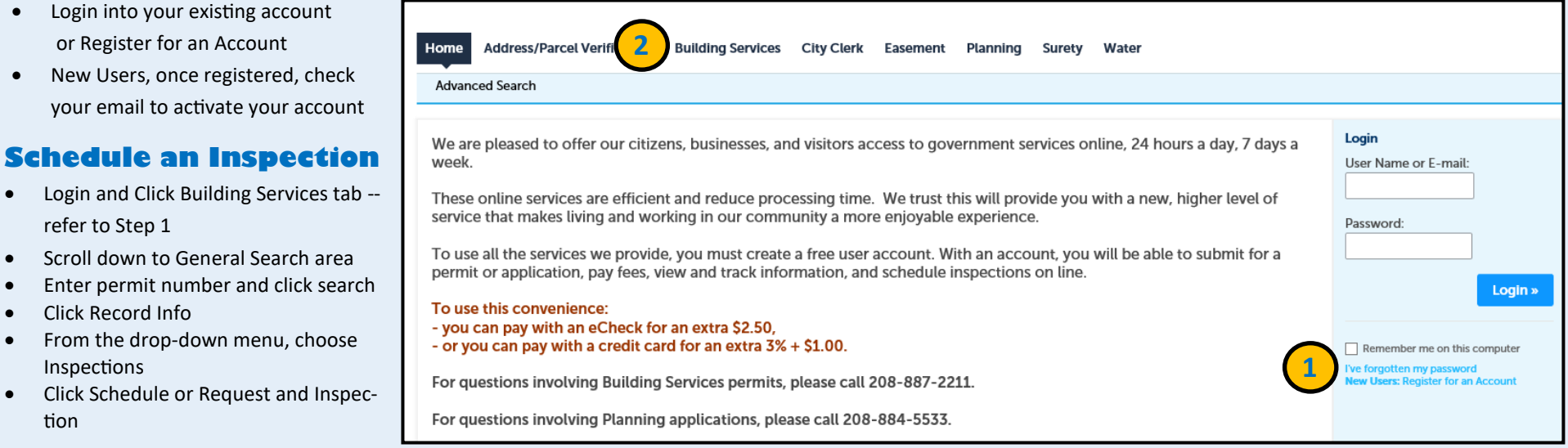

 **Note: To include additional notes for the inspector (Example: access info) There is a link just before hitting Finish**

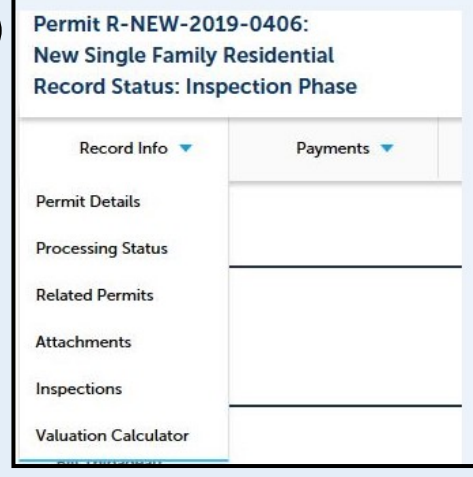

**Citizen Access**

refer to Step 1

Click Record Info

Inspections

tion

**2**

**1**

 $C\sqrt{k}$ 

**2**

**3**

or Register for an Account

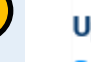

**2**

## pcoming

## **Schedule or Request an Inspection**

You have not added any inspections. Click the link above to schedule or request one.

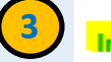

## nclude Additional Notes

Cancellation and Reschedule Policy:

Reschedule must be made before 12:00 AM. Cancellations must be made before 12:00 AM.